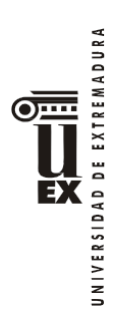

# **PROGRAMA DE LA ASIGNATURA**

# **Curso académico: 2022/2023**

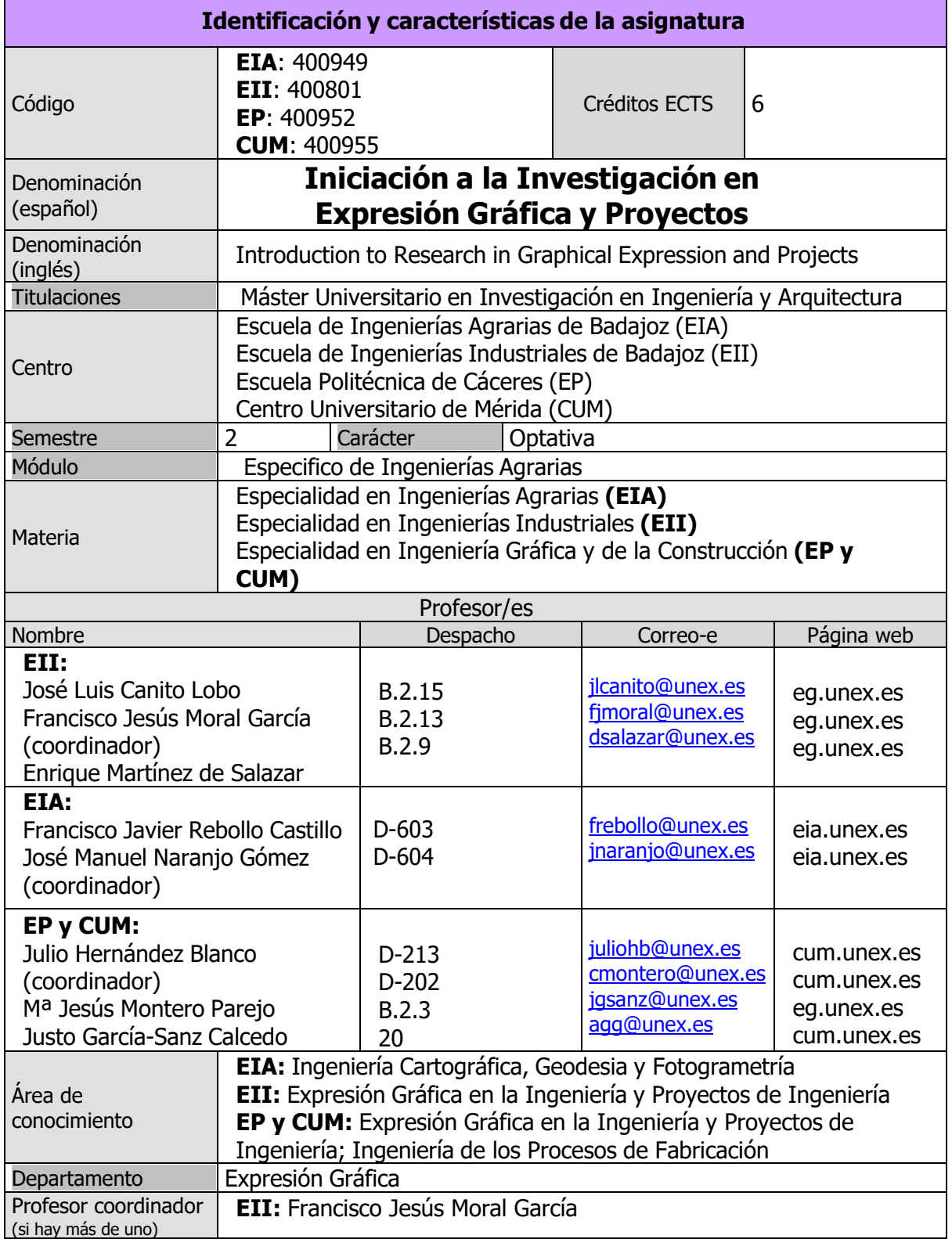

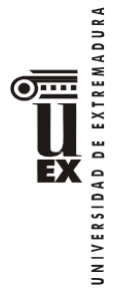

**Competencias** (ver tabla en [http://bit.ly/competenciasGrados\)](http://bit.ly/competenciasGrados))

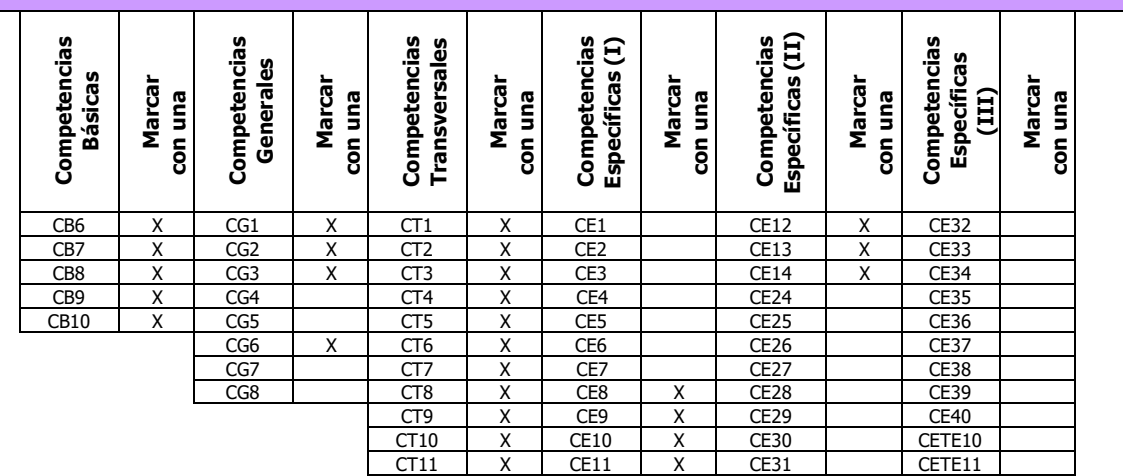

#### **Contenidos**

#### **Breve descripción del contenido**

Se pretende que el alumno se familiarice con la metodología que debe tener presente a la hora de abordar un trabajo relacionado con los diferentes temas tratados en la asignatura, los cuales consisten en una descripción de las técnicas avanzadas de representaciones gráficas, la utilización de herramientas de diseño, tratamiento de imágenes y gestión avanzada de proyectos.

#### **Temario de la asignatura**

Denominación del tema 1: Técnicas geoestadísticas para la representación gráfica de variables continuas.

Contenidos del tema 1:

Fases de un estudio geoestadístico. Hipótesis. Algoritmos de interpolación geoestadística (krigeado). Ejemplos.

Descripción de las actividades prácticas del tema 1: Representación en un SIG de diferentes variables regionalizadas.

Denominación del tema 2: Tratamiento digital de imágenes

Contenidos del tema 2:

Introducción. Representación de imágenes. Análisis mediante aplicación de máscaras. Análisis en el dominio de Fourier.

Descripción de las actividades prácticas del tema 2: Aplicación a un caso práctico de técnicas de tratamiento de imágenes.

Denominación del tema 3: Herramientas avanzadas de diseño industrial

Contenidos del tema 3:

Introducción a Inventor. Proyectos. Tipos de archivos. Visualización de modelos. Creación de bocetos. Operaciones de bocetos. Creación y edición de operaciones de trabajo. Administración de ensamblajes. Creación de ensamblajes. Creación de planos. Creación de vistas. Anotaciones en planos.

Descripción de las actividades prácticas del tema 3: Análisis de las fases para el diseño parametrizado de una pieza o de un conjunto.

Denominación del tema 4: Herramientas avanzadas de administración y gestión de proyectos

Contenidos del tema 4:

Introducción. Conceptos Básicos. Comenzar con el proyecto. El plan del proyecto, códigos EDP. ¿Cómo definir tareas? La vinculación entre tareas ¿Cómo definir los recursos? La

asignación de recursos a las tareas. Revisión de la programación. La actualización del proyecto. Establecer una línea base. Evaluar las desviaciones del proyecto. La impresión de informes.

Descripción de las actividades prácticas del tema 4: Análisis de las fases de un proyecto y aplicación en un programa informático.

Línea de investigación seguida en la E.I.A.: Aplicación de modelos probabilísticos y técnicas de posicionamiento global por satélite, a investigaciones agrarias y medioambientales.

# **Actividades formativas**

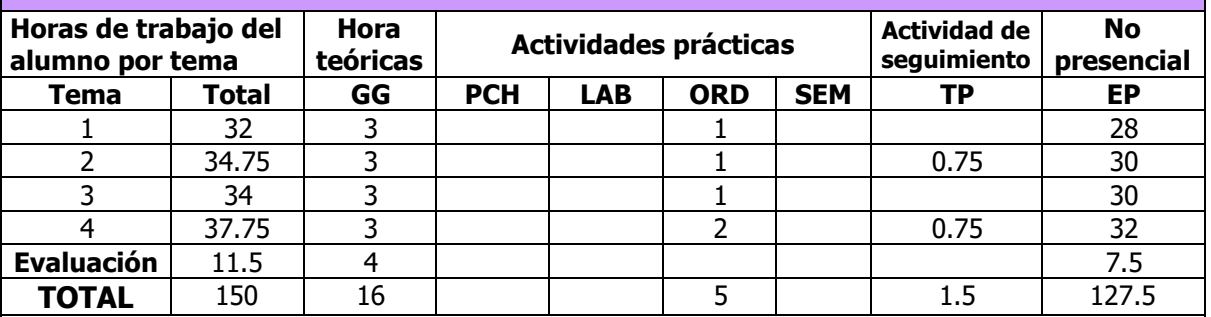

GG: Grupo Grande (100 estudiantes).

PCH: prácticas clínicas hospitalarias (7 estudiantes)

LAB: prácticas laboratorio o campo (15 estudiantes)

ORD: prácticas sala ordenador o laboratorio de idiomas (30 estudiantes)

SEM: clases problemas o seminarios o casos prácticos (40 estudiantes).

TP: Tutorías Programadas (seguimiento docente, tipo tutorías ECTS).

EP: Estudio personal, trabajos individuales o en grupo, y lectura de bibliografía.

# **Metodologías docentes**

De entre las metodologías docentes incluidas en el plan de estudios del título, en la presente asignatura se utilizan las siguientes:

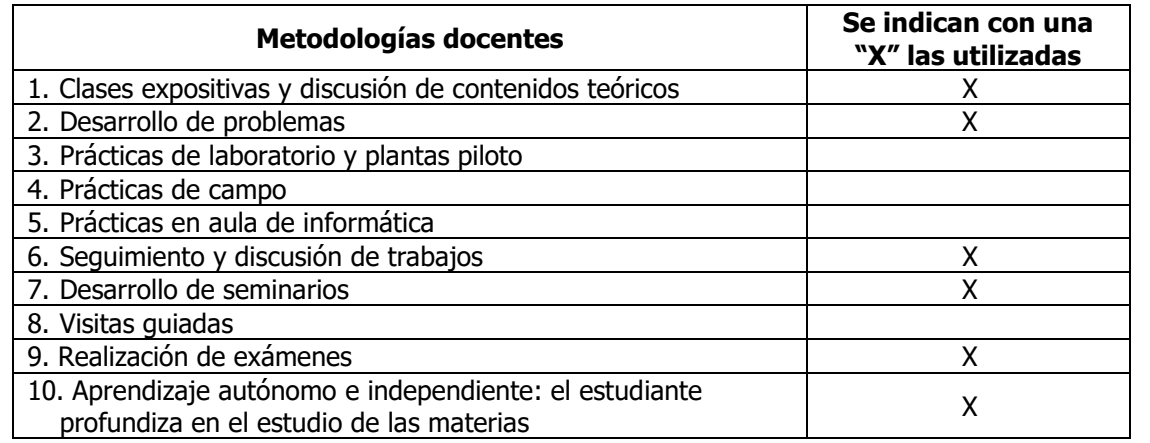

# **Resultados de aprendizaje**

 Aprender a presentar los resultados y conclusiones de los trabajos científicos, utilizando como soporte los medios audiovisuales.

 Aprender cómo se estructuran las ramas del conocimiento científico y las bases para la creación de las líneas de investigación.

RA198 Aprender a aplicar las bases del método científico en entornos nuevos relacionados con la rama de conocimiento de Ingeniería y Arquitectura.

RA199 Aprender a aplicar las herramientas informáticas a las materias relacionadas con la Rama de conocimiento de Ingeniería y Arquitectura.

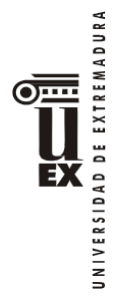

RA200 Aprender a elaborar un artículo científico, mediante el conocimiento de su estructura y lenguaje básico, teniendo como base el uso de la lengua inglesa. RA201 Poner las bases para aprender a elaborar las memorias de trabajos de investigación.

#### **Sistemas de evaluación**

#### **Criterios de evaluación**

La evaluación continua se llevará a cabo mediante la asistencia participativa a las clases; realización de las prácticas y trabajos propuestos; búsqueda, estudio y análisis crítico de referencias bibliográficas; respuesta de los cuestionarios propuestos on-line o mediante cualquier otro sistema; evaluación parcial y/o global de contenidos teóricos y/o prácticos, realización de uno o varios trabajos de investigación.

#### **Actividades de evaluación**

De entre las actividades de evaluación incluidas en el plan de estudios del título, en la presente asignatura se utilizan las siguientes:

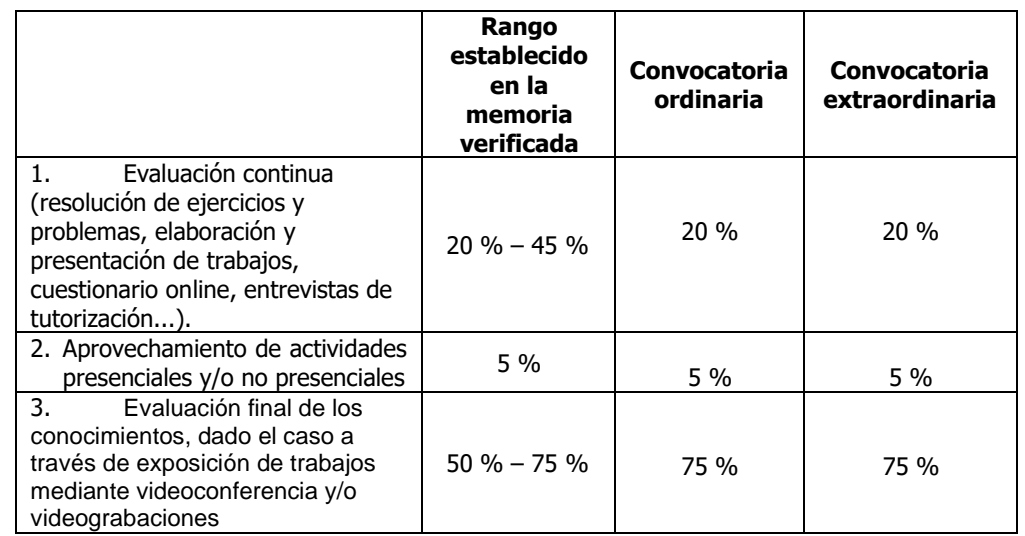

#### **Descripción de las actividades de evaluación**

AE1. Evaluación continua (resolución de ejercicios y problemas, elaboración y presentación de trabajos, entrevistas de autorización...).

AE2. Asistencia con aprovechamiento de actividades presenciales.

AE3. Evaluación final de los conocimientos.

Todas las actividades de evaluación son recuperables

# **Sistema alternativo de evaluación con prueba final de carácter global**

El sistema de evaluación será con carácter general por evaluación continua. No obstante, también existe la posibilidad de realizar una prueba final alternativa de carácter global, de manera que la superación de ésta suponga la superación de la asignatura.

La elección de la modalidad de evaluación global corresponde a los estudiantes, que podrán llevarla a cabo, durante el primer cuarto del periodo de impartición de la asignatura o hasta el último día del periodo de ampliación de matrícula si este acaba después de ese periodo.

Las solicitudes se realizarán, a través de un espacio específico creado para ello en el Campus Virtual. En caso de ausencia de solicitud expresa por parte del estudiante, la modalidad asignada será la de evaluación continua.

La prueba final consistirá en un examen escrito que incluirá preguntas teóricas y/o prácticas sobre todos los temas, prácticas y tutorías programadas, el resultado de esta prueba final supondrá el 100% de la nota de la asignatura.

# **Bibliografía**

# **Bibliografía básica**

- Moral García, F.J. 2003. La representación gráfica de las variables regionalizadas. Geoestadística lineal. Servicio de Publicaciones de la Universidad de Extremadura. Cáceres.
- Burrough, P.A. y R.A. McDonnell. 1998. Principles of geografical information systems. Oxford University Press. Nueva York.
- Goovaerts, P. 1997. Geostatistics for natural resources evaluation. Oxford University Press.
- Isaaks, E.H., y Srivastava, R.M. 1989. An introduction to applied geostatistics. Oxford University Press.
- González, R.C., Woods, R.E. 1993. Digital Image Processing. Addison-Wesley. USA.
- Jain, A.K. 1989. Fundamentals of Digital Image Processing. Prentice Hall. USA.

- Diseño e ingeniería con Autodesk Inventor. 2006. J. Suárez Quirós y otros. Ed. Pearson, Madrid.

-Paso a paso Microsoft Office Project 2007. Editorial Anaya.

# **Bibliografía complementaria**

- Armstrong, M. 1998. Basic linear geostatistics. Springler Verlag.
- Cressie, N. 1991. Statistics for spatial data. John Wiley & Sons.
- Webster, R., y Oliver, M.A. 2000. Geostatistics for environmental scientist. John Wiley & Sons.
- Manual de usuario de Autodesk Inventor. 2005. AutoDesk Inc., San Rafael, CA. USA.
- Gutiérrez Puebla, J. Gould, M. 1994. Sistemas de Información Geográfica. Editorial Síntesis.
- Bosque Sendra, Joaquín. 2000. Sistemas de Información Geográfica. Ed. RIALP.
- Moldes F. 1995. Tecnología de los sistemas de información. Ed. RA-MA.

# **Otros recursos y materiales docentes complementarios**

Campus Virtual UEx: [http://campusvirtual.unex.es](http://campusvirtual.unex.es/)

<http://www.ign.es/> Página web del Instituto Geográfico Nacional (Ministerio de Fomento).

[http://www.idee.es/ L](http://www.idee.es/)a más completa infraestructura de datos espaciales del territorio (ejemplos como el mapa 1:25000 del IGN, Catastro, etc., o enlaces con GOOGLE-EARTH) ya que usa la nueva tecnología de infraestructuras de datos espaciales (IDE).